## 14.12.2020 – online hodina

### **POKNYNY**

**... úlohy vypracuj podľa pokynov v tomto dokumente**

**... ulož ich pod názvom ako vidíš zeleným napísané**

**... pošli mailom – všetky súbory naraz !!!!!! nie po jednom !!!!**

#### **úlohy:**

**02\_01\_O pocitacoch** ... podľa obsahu vytvor odseky,

- ... zmeň riadkovanie na 2,0
- ... zarovnanie textu ku krajom
- ... napísať nadpis ... zarovnanie do stredu.. farba a veľkosť na výber
- **02\_02\_O\_troch\_grosoch** ... zarovnanie textu ku krajom
	- ... napísať nadpis ... zarovnanie do stredu.. farba a veľkosť na výber
	- ... vytvor v nej odseky, tak, že umiestniš priamu reč každej postavy do samostatného

odseku – riadku

- ... zmeň riadkovanie na 1,5
- **02\_04\_Adam** ... zvýrazni nadpis básničky tučným písmom
	- ... zarovnanie textu na stred
	- ... zmeň riadkovanie na 1,5

#### **Adam v škole nesedel**

Adam v škole nesedel, abecedu nevedel. Prišli k nemu líšky, čítali mu z knižky.

Adam sa len čuduje, čo to líškam sľubuje. Tam na kraji hôrky, chodiť do ich škôlky.

... Skopíruj ju 2 -krát ..... a zarovnaj ju k pravému a potom k ľavému okraju

**02\_05\_O\_zelenej\_hruske** ... zmaž zbytočné medzery a zarovnaj text na stred

.... zmeňte farbu písma a štýl písma .. vlatný výber

... zmeň riadkovanie na 1,15

# 14.12.2020 – online hodina

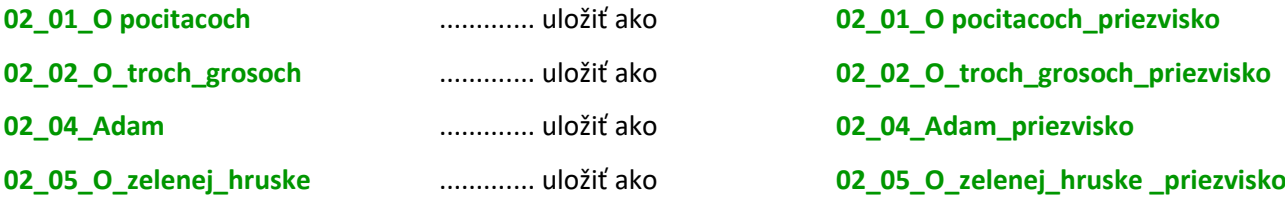